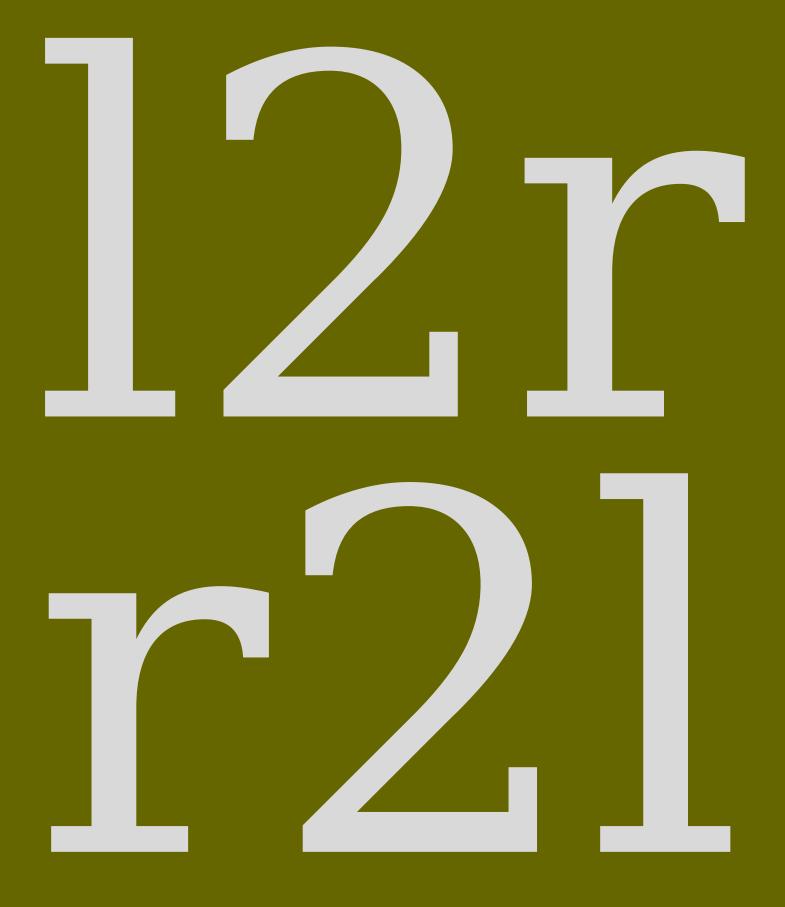

a few tips

hans – hagen

# **1** Introduction

With CONTEXT you can typeset in two directions: from left to right and from right to left. In fact you can also combine these two directions, like this:

There are many {\righttoleft \maincolor \it scripts in use} and some run into the other direction. However, there is {\righttoleft \maincolor \it no fixed relation {\lefttoright \black \it between the} direction of the script} and cars being driven left or right of the road.

There are many *esu ni stpircs* and some run into the other direction. However, there is *dexfi on tpircs eht fo noitcerid between the noitaler* and cars being driven left or right of the road.

Even someone not familiar with right to left typesetting can see what happens here, or not? In fact Luigi Scarso pointed out that the fixed reversed into dexif but not in the example where **fixed** becomes **dexfi**. This signals an important property of the way the text gets processed: you input something, at some points font features get applied (like ligatures) and in the end the resulting glyph stream is reversed. By that time the combination of  $\mathbf{f+i}$  has become  $\mathbf{fi}$ ! So, be prepared for surprises.

This manual is written by a left to right user so don't expect a manual on semitic typesetting. Also don't expect a (yet) complete manual. I'll add whatever comes to mind. This is not a manual about Hebrew or Arabic, if only because I can't read any of those scripts (languages). I leave that to others to cover.

This is work in progress! So expect errors and typos.

Hans Hagen Hasselt, NL

## 2 Setting up fonts

So let's see how Arabic and Hebrew come out:

The sentence \quotation {I have no clue what this means.} is translated (by Google Translate) into \quotation {\ar \righttoleft أي ودل سول أو ول المعني أو مرع قريك وأ which is then translated back to \quotation {I have no idea what this means.} so maybe arabic has no clue what a clue is. The suggested Arabic pronunciation is \quotation {lays laday 'ayu fikrat eamaa yaenih hadha}. Hebrew also likes ideas more: \quotation {\he \righttoleft إنه أن المعالي المعالي .

The sentence "I have no clue what this means." is translated (by Google Translate) into "عما يعنيه هذا. "عما يعنيه هذا. "Which is then translated back to "I have no idea what this means." so maybe arabic has no clue what a clue is. The suggested Arabic pronunciation is "lays laday 'ayu fikrat eamaa yaenih hadha". Hebrew also likes ideas more: "אין לי מושג מה זה אומר".

According to Idris Hamid the Arabic should actually be this: "لَيْسَ لَدَيَّ أَيُّ فِكْرَةٍ عَمَّا يَعْنِيهِ هلذَا" and the transliteration "Laysa ladayya ayyu fikratin 'ammā ya'nihi hādhā".

The CONTEXT (or any TEX) ecosystem deals with languages and fonts. Languages (that relate to scripts) have specific characteristics, like running from right to left, and fonts provide a repertoire of glyphs and features. There is no real (standard) relationship between these. In for instance browsers, there are automatic fallback systems for missing characters in a font: another font is taken. These fallbacks are often not easy to tweak.

In this document we use Dejavu and although that font has Arabic shapes in its monospace variant, the serifs come without them (at least when I write this down). Before we actually define the bodyfont we hook in some fallbacks. The typescript for Dejavu has lines like this:

```
\definefontsynonym
[SerifBoldItalic]
[name:dejavuserifbolditalic]
[features=default,
fallbacks=SerifBoldItalic]
```

This permits us to do this:

```
\definefontfallback
  [Serif] [scheherazaderegular*arabic]
  [arabic] [force=yes,rscale=1.5]
\definefontfallback
  [SerifBold] [scheherazadebold*arabic]
  [arabic] [force=yes,rscale=1.5]
\definefontfallback
  [SerifItalic] [scheherazaderegular*arabic]
  [arabic] [force=yes,rscale=1.5]
\definefontfallback
  [SerifBoldItalic] [scheherazadebold*arabic]
  [arabic] [force=yes,rscale=1.5]
```

```
\definefontfallback
  [Serif] [sileot*hebrew]
  [hebrew] [force=yes]
\definefontfallback
  [SerifBold] [sileot*hebrew]
  [hebrew] [force=yes]
\definefontfallback
  [SerifItalic] [sileot*hebrew]
  [hebrew] [force=yes]
\definefontfallback
  [SerifBoldItalic] [sileot*hebrew]
  [hebrew] [force=yes]
\definefontfallback
  [Mono] [almfixed*none]
  [arabic] [force=yes]
```

```
\definefontfallback
[Mono] [sileot*none]
[hebrew] [force=yes,factor=1] % factor forces a monospace
```

```
\setupbodyfont
 [dejavu,10pt]
```

In addition we set up the languages:

```
\setuplanguage[ar][font=arabic,bidi=right]
\setuplanguage[he][font=hebrew,bidi=right]
```

The following example demonstrates what the effects of these commands are:

רמוא הז המ גשומ יל ויא.

لَيْسَ لَدَيَّ أَيُّ فِكْرَةٍ عَمَّا يَعْنِيهِ هٰذَا. אין לי מושد מה זה אומר. لَيْسَ لَدَيَّ أَيُّ فِكْرَةٍ عَمَّا يَعْنِيهِ هٰذَا. אין לי מושد מה זה אומר. لَيْسَ لَدَيَّ أَيُّ فِكْرَةٍ عَمَّا يَعْنِيهِ هٰذَا. אין לי מושد מה זה אומר. In principle you can also rely on automatic direction changes, for instance by using the following command:

```
\setupdirections
[bidi=global,
   method=three]
```

But that doesn't do a font switch for you, nor does it do any of the other language related settings. It really helps if you properly tag your document content, as in:

One reason to set the font parameter for a language is that it will activate the right features in a font. Instead of falling back on some default, we can be very specific in what we want to enable.

## **3 A mixed layout**

The typesetting engine normally works from left to right and top to bottom. Going from right to left actually involved two decisions:

- the direction of the display elements, the paragraphs
- the direction of the inline text, the lines

The first one is kept track of in a state variable. Every paragraph starts with a node that carries, among other information, that state. This node is added automatically and does not interfere with the typesetting. The inline direction is more intrusive as it is marked by nodes that indicate the beginning and end of a reversed strip. This mechanism is rather reliable and normally works out well. Take this:

```
left {\righttoleft right} left
left{ \righttoleft right} left
left {\righttoleft right }left
left{ \righttoleft right }left
```

You can see that we need to be careful with spaces as they can end up inside or outside a substream and by swapping next to each other:

left thgir left left thgir left left thgirleft left thgirleft

We can wrap the lines in boxes as in:

```
\hbox{left\space{\bf\righttoleft right}\space left}
\hbox{left{\bf\space \righttoleft right}\space left}
\hbox{left\space{\bf\righttoleft right\space}left}
\hbox{left{\bf\space\righttoleft right\space}left}
```

When visualize the spaces we get this:

. left**sthgirs**left

. left**sthgins**left

left**s shgir**left

```
leftz thgirleft
```

The space of a normal and bold font in the same family normally is the same but let's mix with a larger size:

```
\hbox{left {\bfa\righttoleft right} left}
\hbox{left{\bfa\space \righttoleft right} left}
\hbox{left {\bfa\righttoleft right }left}
\hbox{left{\bfa\space\righttoleft right }left}
```

Now we get the following. As you can see, it really matters where we put the braces.

left**sthqirs**left

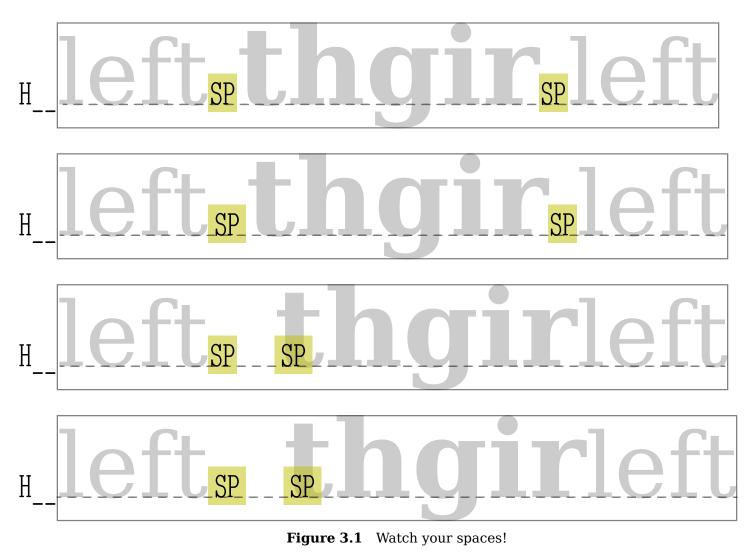

| left <b>st</b>  | hgir₅left          |
|-----------------|--------------------|
| left <b>s</b> . | i <b>hgir</b> left |
| left <b>s</b> i | <b>hgir</b> left   |

Once you are accustomed to tagging and  $T_{E}X$  you will probably not fall into these traps. In figure 3.1 we show a large version.

The \righttoleft command actually has two meanings. This can best be seen from an example.

\righttoleft \bf How will this come out?

#### ?tuo emoc siht lliw woH

## And \righttoleft \bf how will this come out?

#### And ?tuo emoc siht lliw woh

When we start a paragraph (or in  $T_EX$  speak: when we are still in vertical mode) the paragraph direction as well as the inline direction is set. Otherwise only the inline direction is set. There are low level  $T_EX$  commands (primitives) to set the direction but you can best *not* use these because we need to do a bit more than that.

There are quite some low level commands related to changing directions. Some deal with the layout, some with boxes. We might provide more in the future.

| \lefttoright                 | l2r dir node or paragraph property                      |
|------------------------------|---------------------------------------------------------|
| \righttoleft                 | r2l dir node or paragraph property                      |
| \checkedlefttoright          | l2r dir node or paragraph property (unless already set) |
| \checkedrighttoleft          | r2l dir node or paragraph property (unless already set) |
| \synchronizeinlinedirection  | pickup a (possibly) reset state                         |
| \synchronizelayoutdirection  | pickup a (possibly) reset state                         |
| \synchronizedisplaydirection | pickup a (possibly) reset state                         |
| \righttolefthbox             | r2l \hbox                                               |
| <pre>\lefttorighthbox</pre>  | l2r \hbox                                               |
| \righttoleftvbox             | r2l \vbox                                               |
| \lefttorightvbox             | l2r \vbox                                               |
| \righttoleftvtop             | r2l \vtop                                               |
| \lefttorightvtop             | l2r \vtop                                               |
| \leftorrighthbox             | l2r or r2l <b>\hbox</b>                                 |
| \leftorrightvbox             | l2r or r2l \vbox                                        |
| \leftorrightvtop             | l2r or r2l \vtop                                        |
| \autodirhbox                 | l2r or r2l <b>\hbox</b> (a bit more clever)             |
| \autodirvbox                 | l2r or r2l <b>\vbox</b> (a bit more clever)             |
| \autodirvtop                 | l2r or r2l <b>\vtop</b> (a bit more clever)             |
| \bidilre                     | character U+202A, enforce l2r state                     |
| \bidirle                     | character U+202B, enforce r2l state                     |
| \bidipop                     | character U+202C, return to last state                  |
| \bidilro                     | character U+202D, override l2r state                    |
| \bidirlo                     | character U+202E, override r2l state                    |
| \lefttorightmark \lrm        | character U+200E, l2r indicator                         |
| \righttoleftmark \rlm        | character U+200F, r2l indicator                         |
| \dirlre                      | switch to l2r mode using \bidilre or                    |
| \dirrle                      | switch to r2l mode using \bidirle or                    |
| \dirlro                      | enforce l2r mode using \bidilro or                      |
| \dirrlo                      | enforce r2l mode using \bidirlo or                      |
| \naturalhbox                 | a normal l2r hbox                                       |
| \naturalvbox                 | a normal l2r vbox                                       |
| \naturalvtop                 | a normal l2r vtop                                       |
| \naturalhpack                | a normal l2r hpack                                      |
| \naturalvpack                | a normal l2r vpack                                      |
|                              |                                                         |

When we talk about layout, we mean the overall layout, concerning the document as a whole. We can have a dominantly l2r, dominantly r2l or mixed setup. In a next chapter we will give more details on the dominant setup. Here we stick to mentioning that the document flow direction is set with

## \setupalign[r2l] % or r2l

When a command to setup an environment has a align parameter, the same keywords can be uses as part of the specification.<sup>1</sup>

 $<sup>^{1}</sup>$  We haven't tested all situations and possible interferences. Just report anomalies to the mailing list.

# **4 Numbering and positioning**

todo: columns (direction key), numbers (conversionsets), margins (begin/end), etc

## **5** The LUA interface

We assume that you run  $CONT_EXT$  MKIV in combination with  $LUAT_EX$ . Direction support in this engine has been improved over time. Originally the OMEGA (ALEPH) direction model was used but in the meantime it has been stripped to the basics, and what used to be so called whatsits (extension nodes) are now first class nodes. In the LUA interface we still support the:

- TLT and TRT keywords for local par nodes
- +TLT, -TLT, +TRT and -TRT keywords for direction nodes

However, because we use dedicated nodes, and because nodes actually store numbers and not strings we also expose the numeric model:

- 0 TLT left to right
- 1 TRT right to left
- 2 LTL not used in context
- 3 RTT not used in context

These values are used for local par nodes as well as direction nodes. In addition a direction node has a subtype:

0 normal comparable to + 1 cancel comparable to -

The dir field uses the strings, the direction field the number (both of course share the same internal node variable).